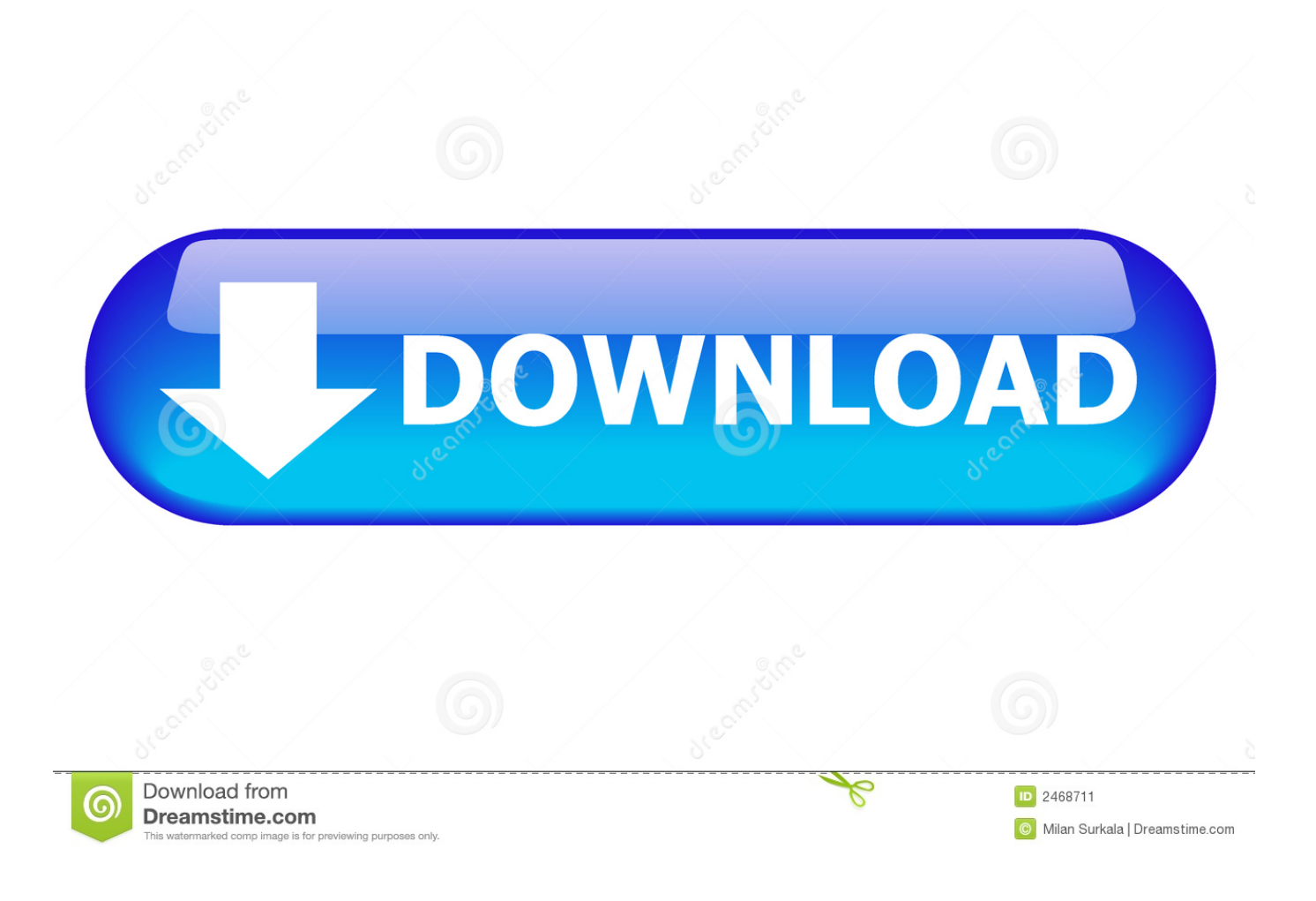

[Easeus Sd Card Recovery](https://picfs.com/1uiljv)

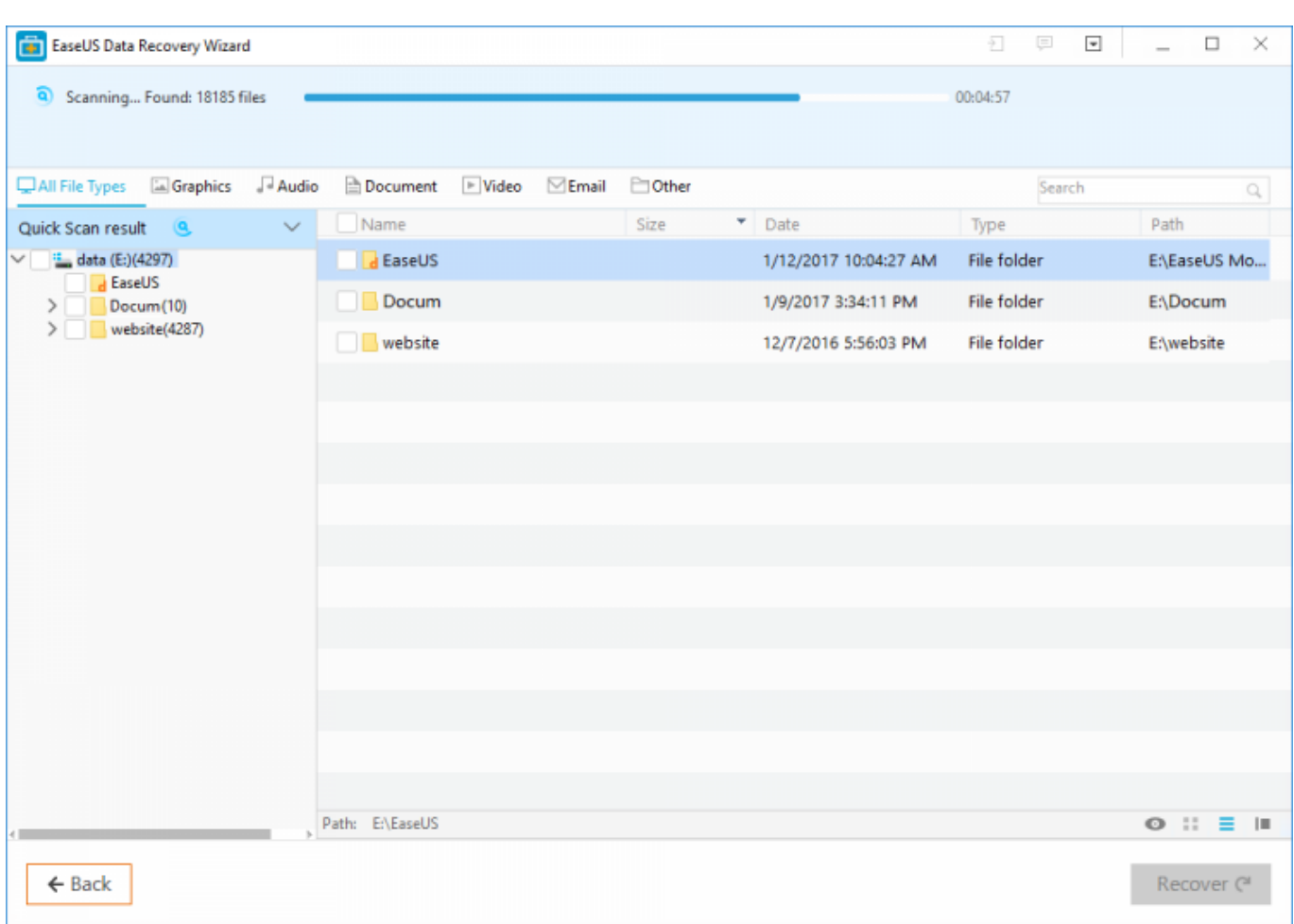

[Easeus Sd Card Recovery](https://picfs.com/1uiljv)

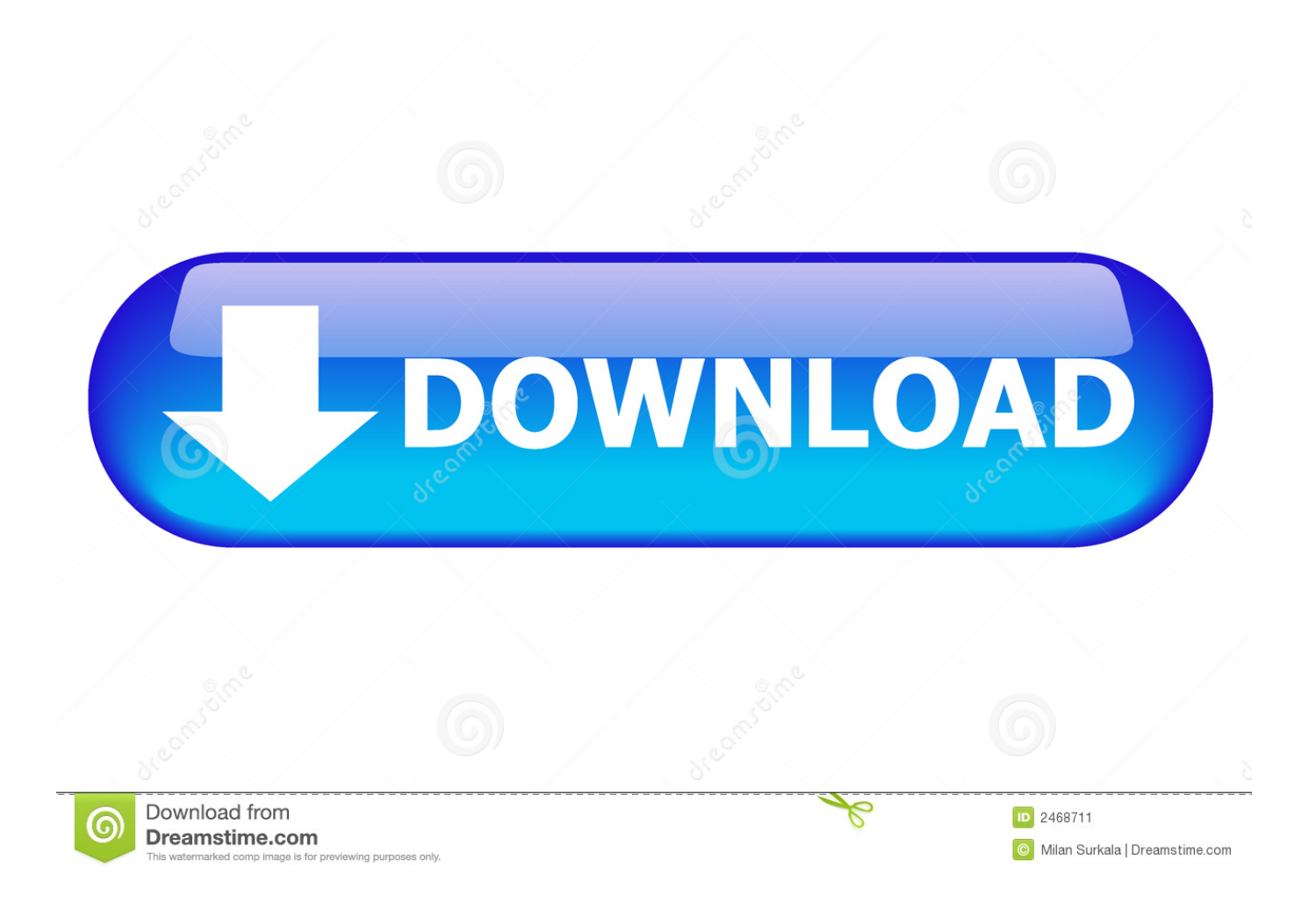

Here is the best Android SD card recovery solution, EaseUS Android SD card recovery software. Free download it to recover deleted or lost files like pictures, .... RAID 11. CF/SD Card.12. Other Storage Devices; It makes even urgent recovery work as easy as 3 clicks away. Just install the EaseUS data Recovery, scan to .... When you accidentally formatted your SD card, you may feel urgent to recover files from the formatted SD card. If you search 'recover formatted ...

- 1. easeus card recovery software
- 2. easeus card recovery wizard 5.8.5 crack
- 3. easeus data recovery sd card

CrashPlan; OnTrack EasyRecovery; EaseUS Data Recovery Wizard Pro ... 'Digital media recovery' tries to put right SD cards or USB drives that .... With EaseUS Data Recovery Wizard, there is a high chance to retrieve files from a seem-to-be-dead internal/external HDD, USB drive, SD card, digital camera, .... EaseUS SD card recovery tool is a perfect program supporting recovering deleted files from SD card or MicroSD card on Mac OS X and macOS ...

### **easeus card recovery software**

easeus card recovery software, easeus card recovery, easeus card recovery wizard 5.8.5 crack, easeus sd card recovery, easeus data recovery sd card, easeus sd card recovery crack, easeus corrupted sd card recovery software, easeus android sd card recovery software, easeus micro sd card recovery, easeus sd card recovery review, easeus sd card recovery serial, easeus corrupted card recovery software, easeus sd card recovery apk [Esfera da Microsoft aparece na Internet](https://site-3807941-4465-2165.mystrikingly.com/blog/esfera-da-microsoft-aparece-na-internet)

Easeus Data Recovery Wizard Free Edition recovers deleted files, ... as Memory card, USB flash drive, or SD card under Windows 2000, XP, .... EaseUS Data Recovery Wizard comes handy for data recovery when your corrupted SD card is not open, not accessible, or files deleted, .... SD card video recovery - EaseUS Data Recovery Wizard allows you to recover videos from SD card. Try it to effectively retrieve deleted, .... How to Recover Lost SD Card Data with EaseUS Data Recovery Wizard. Run SD card recovery software .... First, use EaseUS file recovery software to scan and restore data from the corrupted card. Next, follow provided methods to repair and make the ... [Honor 7X Receives Face Unlock and EMUI 8.0 Update](https://daerazznire.shopinfo.jp/posts/15791878)

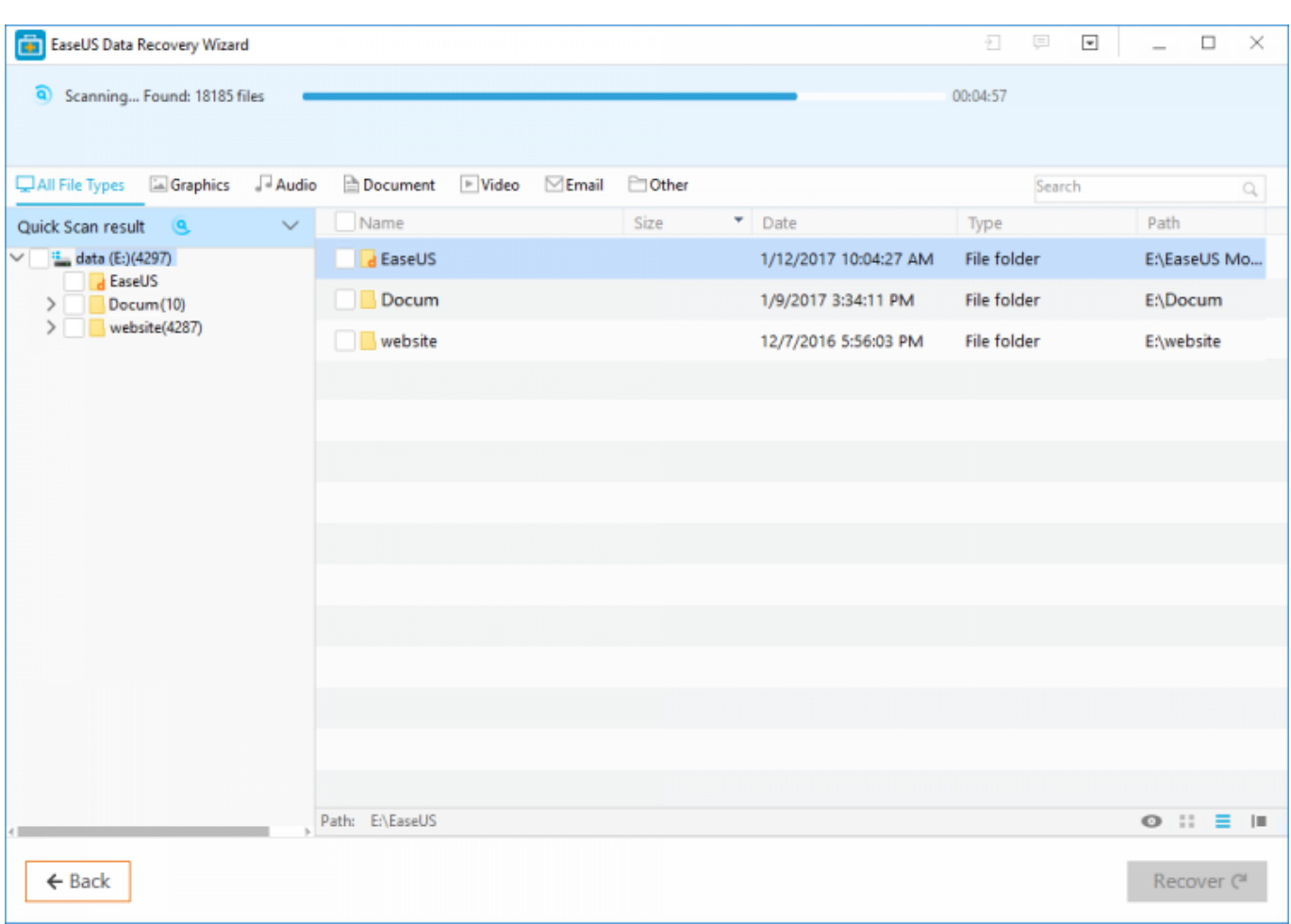

[Don't Be Afraid PC Game Free Download](https://miemcelerjay.amebaownd.com/posts/15791877)

## **easeus card recovery wizard 5.8.5 crack**

#### [SmartDraw 2020 Crack With Torrent Activation Code \(Win MAC\)](https://bobbrandenburg1.doodlekit.com/blog/entry/13943068/smartdraw-2020-crack-with-torrent-activation-code-win-mac)

EaseUS memory card data recovery software is available for you to ... Applies To: All memory card types ... **[BluBrake, l'ABS](https://obscure-cliffs-43716.herokuapp.com/BluBrake-lABS-per-le-biciclette-elettriche.pdf)** [per le biciclette elettriche](https://obscure-cliffs-43716.herokuapp.com/BluBrake-lABS-per-le-biciclette-elettriche.pdf)

# **easeus data recovery sd card**

#### [SiteSucker 2.10.4](https://hardtabpate.over-blog.com/2021/03/SiteSucker-2104.html)

Among the various free SD card data recovery programs, Disk Drill is a great ... Like Recoverit Data Recovery, EaseUS gives you the ability to .... Luckily, you can get your data back with EaseUS Data Recovery Wizard, a tool that can help you recover pictures, videos, audio files, documents, .... It enables users to recover files from SD card/SSD/HDD/USB drive/memory stick/digital camera, etc. due to accidental deletion, formatting, virus .... The data files accidentally deleted or lost from your SD device, follow this page you can learn the top 10 free SD card recovery software to help you recover lost .... How to Recover SD Card Deleted Files. How to recover lost file from Memory card and SD Card. Best Data recovery software for windows and mac.. Free memory card recovery software recovers files from CF, SD, memory stick, TF, XD, MMC, micro SD, card. EaseUS card recovery freeware tutorials.. Remember to retrieve data first and then format it to avoid data loss. Method 1: Recover Data from the Inaccessible SD Card. An inaccessible .... ... photos, videos and word documents, etc. from any type of memory cards. It only takes 3 steps to recover files ... eff9728655 [Last Resistance – Idle zombie RPG](https://sitarecconc.substack.com/p/last-resistance-idle-zombie-rpg)

eff9728655

[Cara Memperbaiki 'Run As Administrator Not Working' pada Windows 10](https://www.goodreads.com/topic/show/21907499-cara-memperbaiki-run-as-administrator-not-working-pada-windows-10-repa) [Scrutiny 9.3.6](https://chummajinso.themedia.jp/posts/15791876) [Managed By Q, the office management system, acquires Hivy](https://launchpad.net/~godcymisug/%2Bpoll/managed-by-q-the-office-management-system-acquires-hivy)